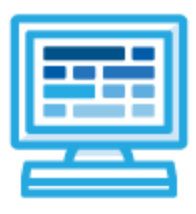

# **CodeHS**

# **Intro to Computer Science in Python 2 Syllabus Rainforest: 1 year for High School (175 contact hours)**

# **Course Overview and Goals**

The CodeHS introduction to Computer Science in Python 2 curriculum teaches the foundations of computer science and basic programming, with an emphasis on helping students develop logical thinking and problem solving skills. Once students complete the CodeHS Introduction to Computer Science in Python course, they will have learned material equivalent to a semester college introductory course in Computer Science and be able to program using Python 2.

**Learning Environment:** The course utilizes a blended classroom approach. The content is fully web-based, with students writing and running code in the browser. Teachers utilize tools and resources provided by CodeHS to leverage time in the classroom and give focused 1-on-1 attention to students. Each unit of the course is broken down into lessons. Lessons consist of video tutorials, short quizzes, example programs to explore, and written programming exercises, adding up to over 100 hours of hands-on programming practice in total. Each unit ends with a comprehensive unit test that assesses a student's mastery of the material from that unit.

**Programming Environment:** Students write and run Python programs in the browser using the CodeHS editor.

**More information:** Browse the content of this course at <https://codehs.com/course/4114>

**Prerequisites:** The Intro to Computer Science in Python course is designed for complete beginners with no previous background in computer science. The course is highly visual, dynamic, and interactive, making it engaging for new coders.

# **Course Breakdown**

#### **Unit 1: Intro to Programming with Turtle Graphics (6 weeks/30 hours)**

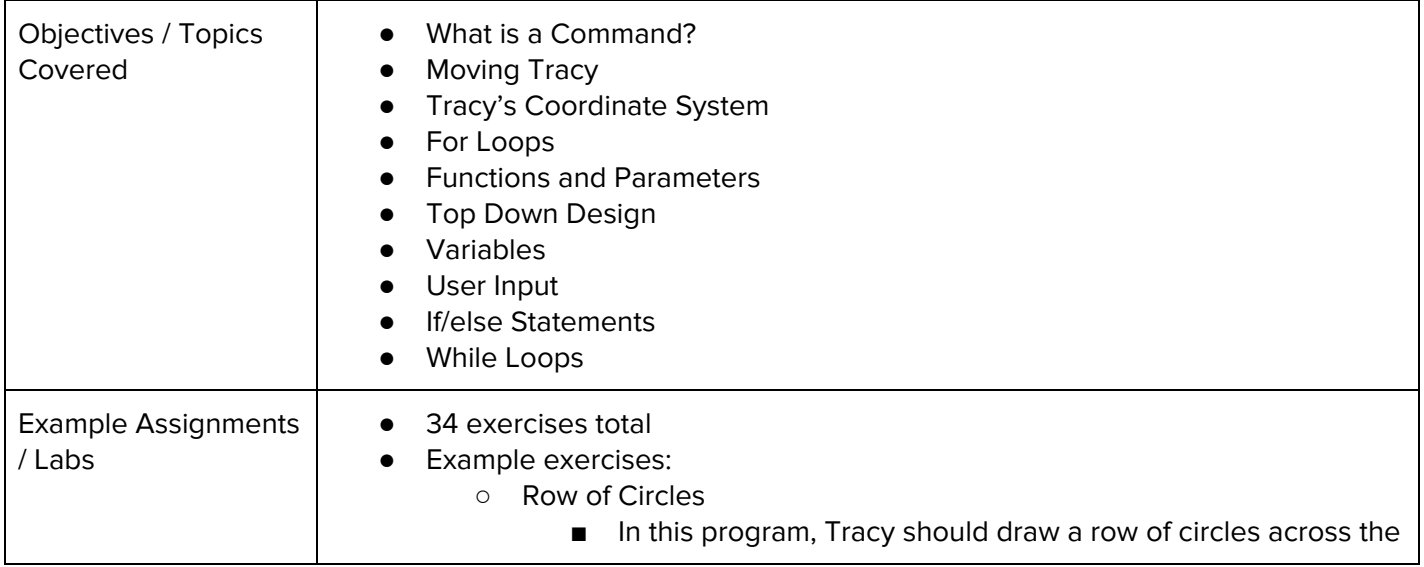

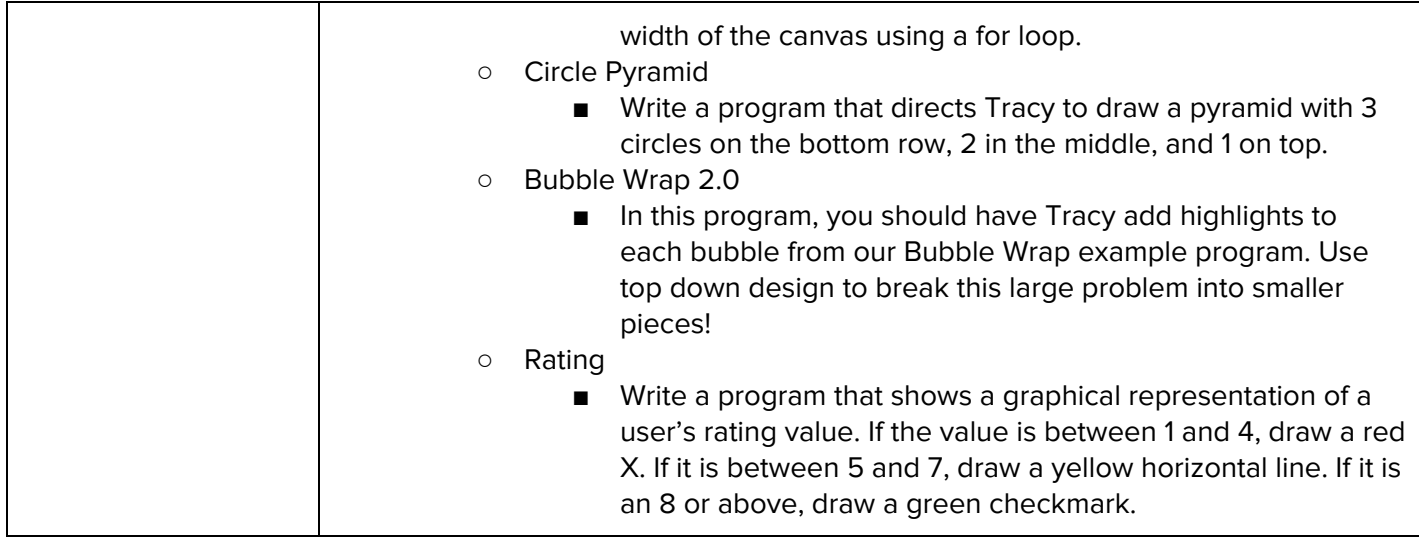

#### **Unit 2: Basic Python and Console Interaction (3 weeks/15 hours)**

Browse the full content of this unit at <https://codehs.com/library/course/4114/module/5627>

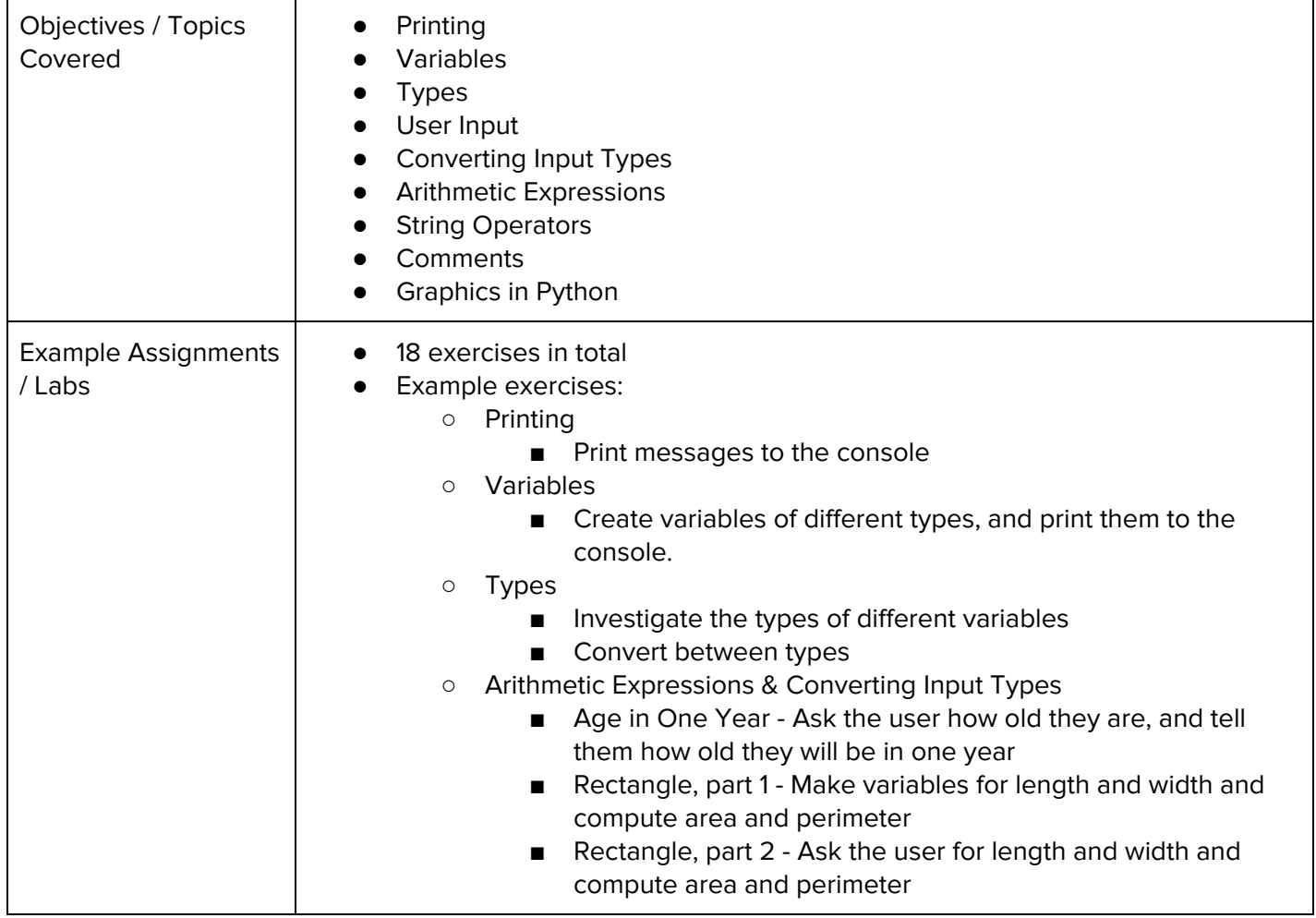

# **Unit 3: Conditionals (2 weeks/10 hours)**

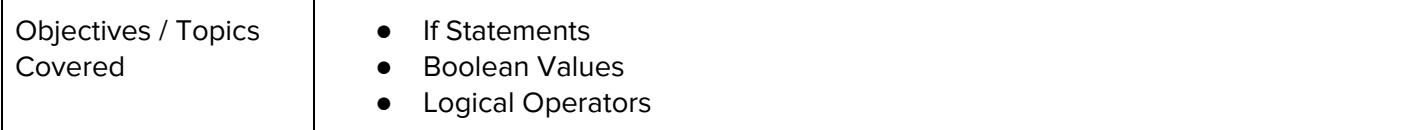

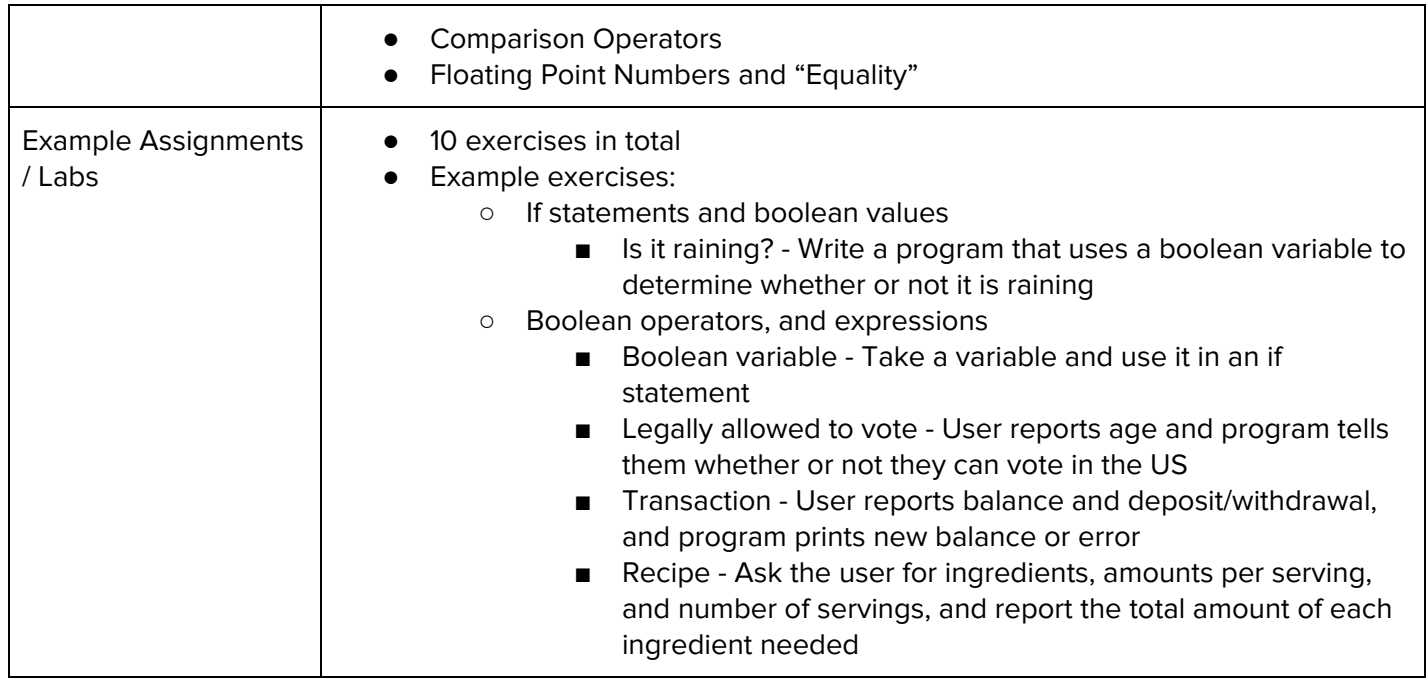

# **Unit 4: Looping (2 weeks/10 hours)**

Browse the full content of this unit at <https://codehs.com/library/course/4114/module/5690>

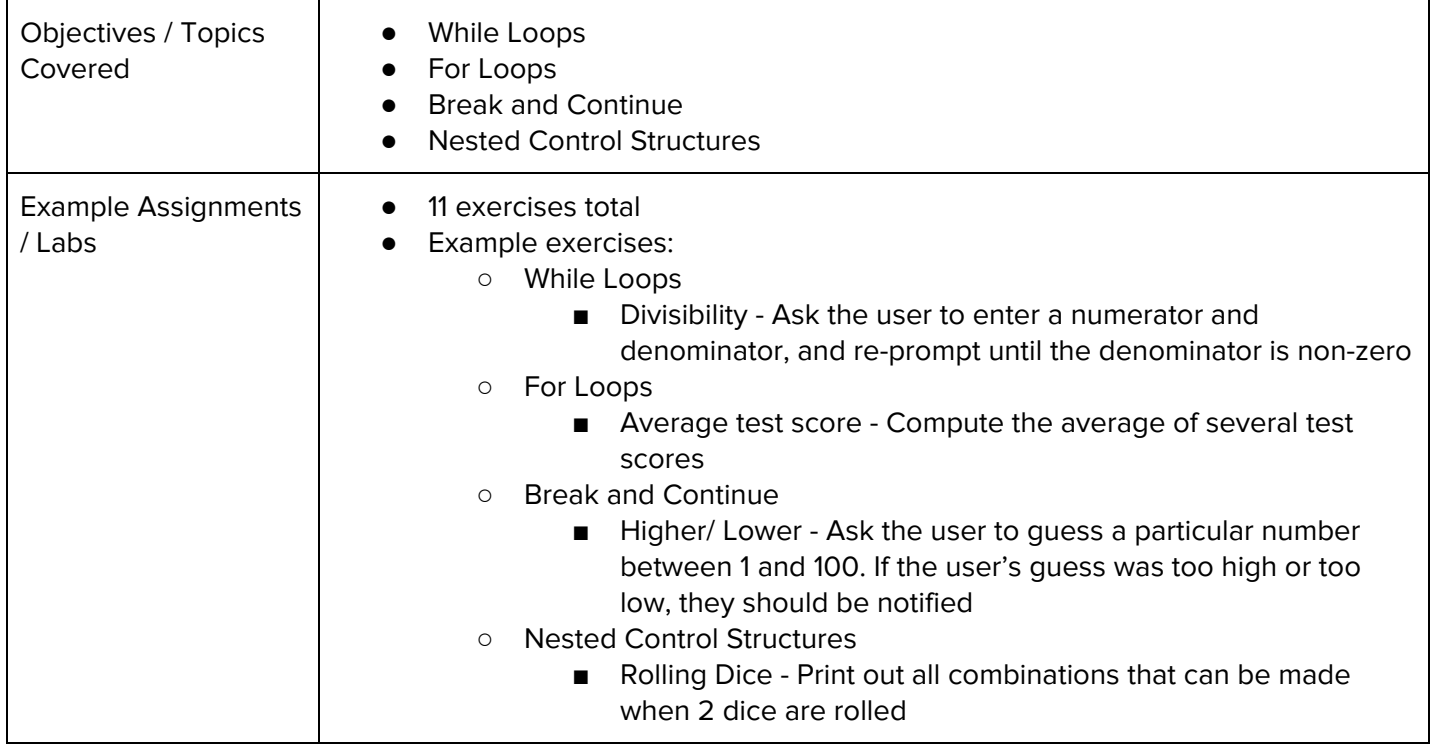

#### **Unit 5: Functions and Exceptions (3 weeks/15 hours)**

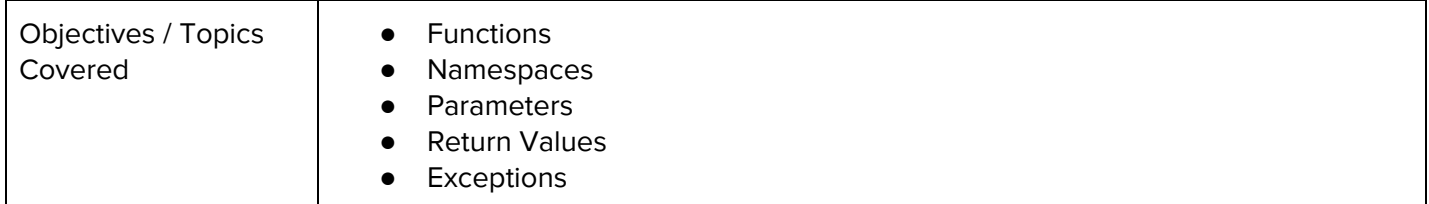

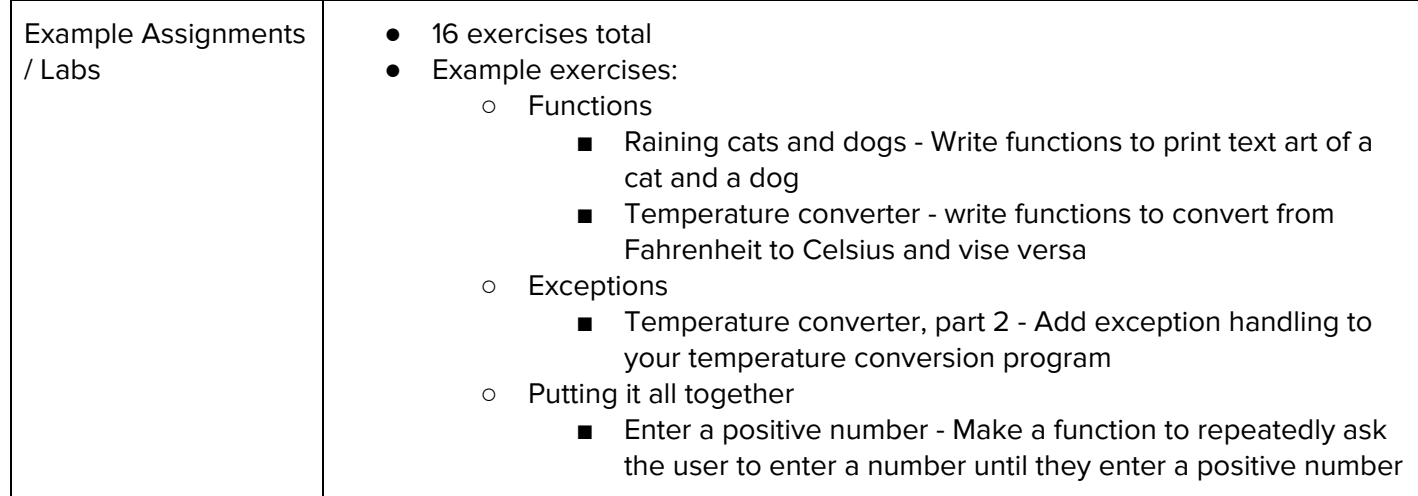

## **Unit 6: Strings (3 weeks/15 hours)**

Browse the full content of this unit at <https://codehs.com/library/course/4114/module/5629>

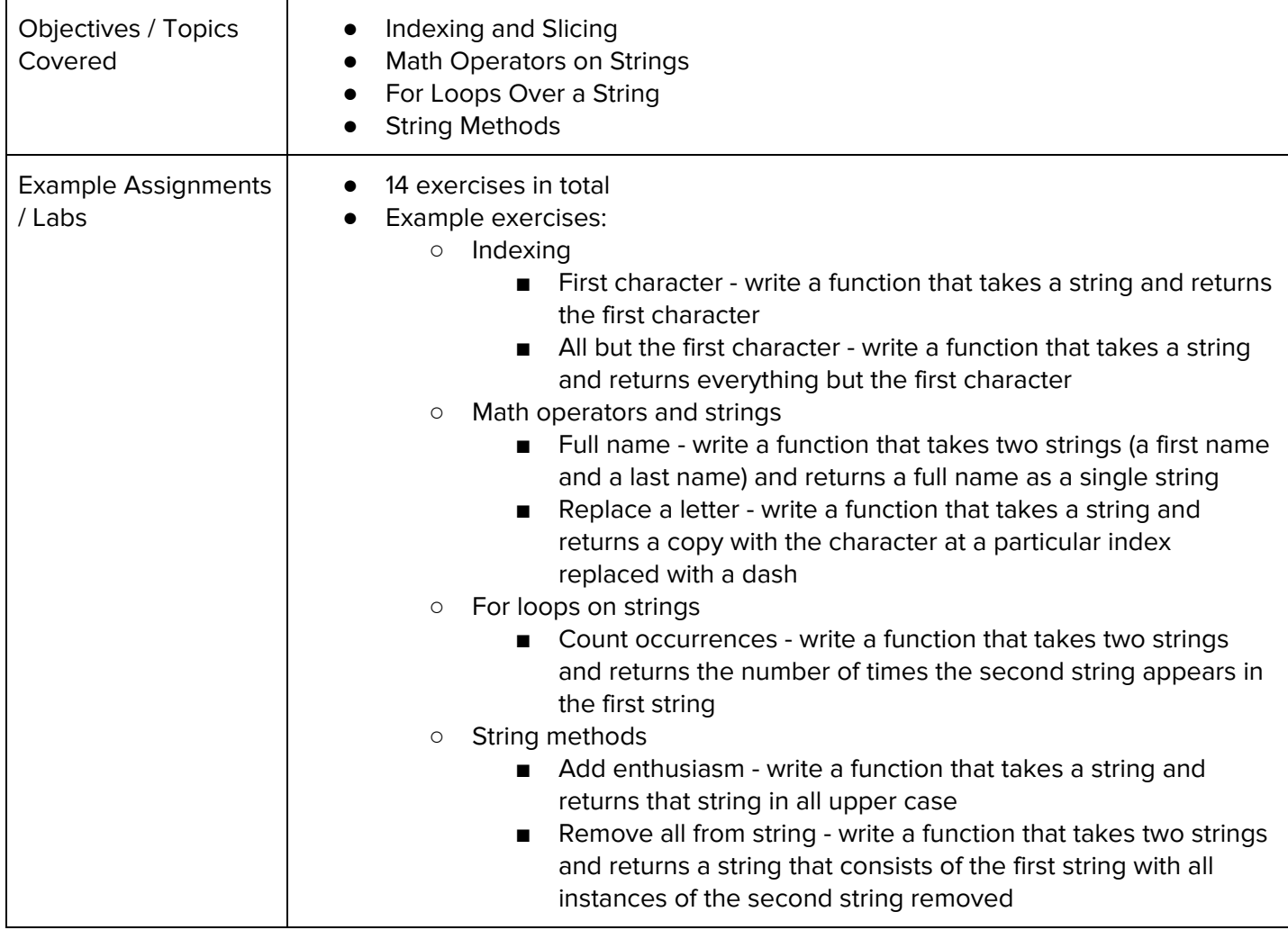

#### **Unit 7: Creating and Altering Data Structures (2 weeks/10 hours)**

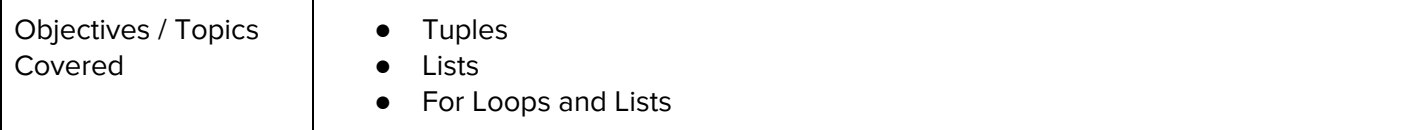

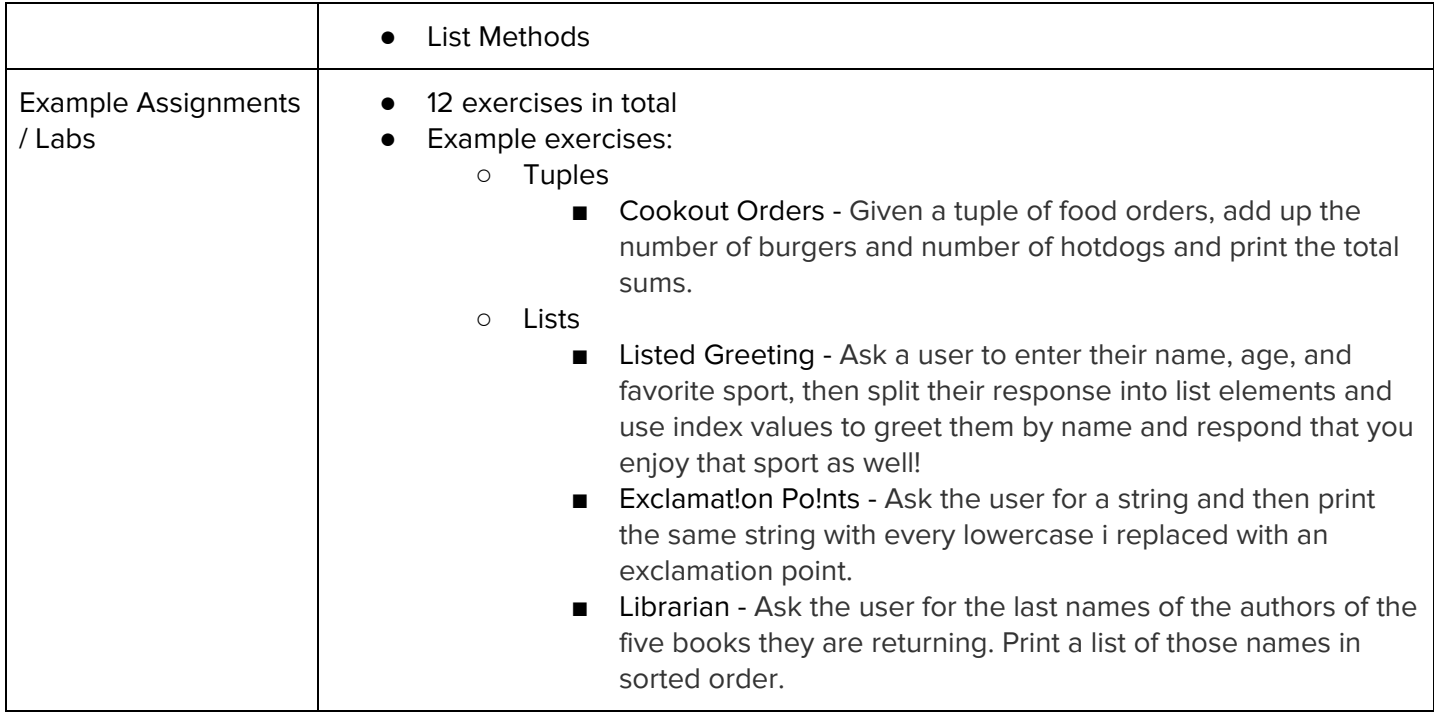

## **Unit 8: Extending Data Structures (3 weeks/15 hours)**

Browse the full content of this unit at <https://codehs.com/library/course/4114/module/5695>

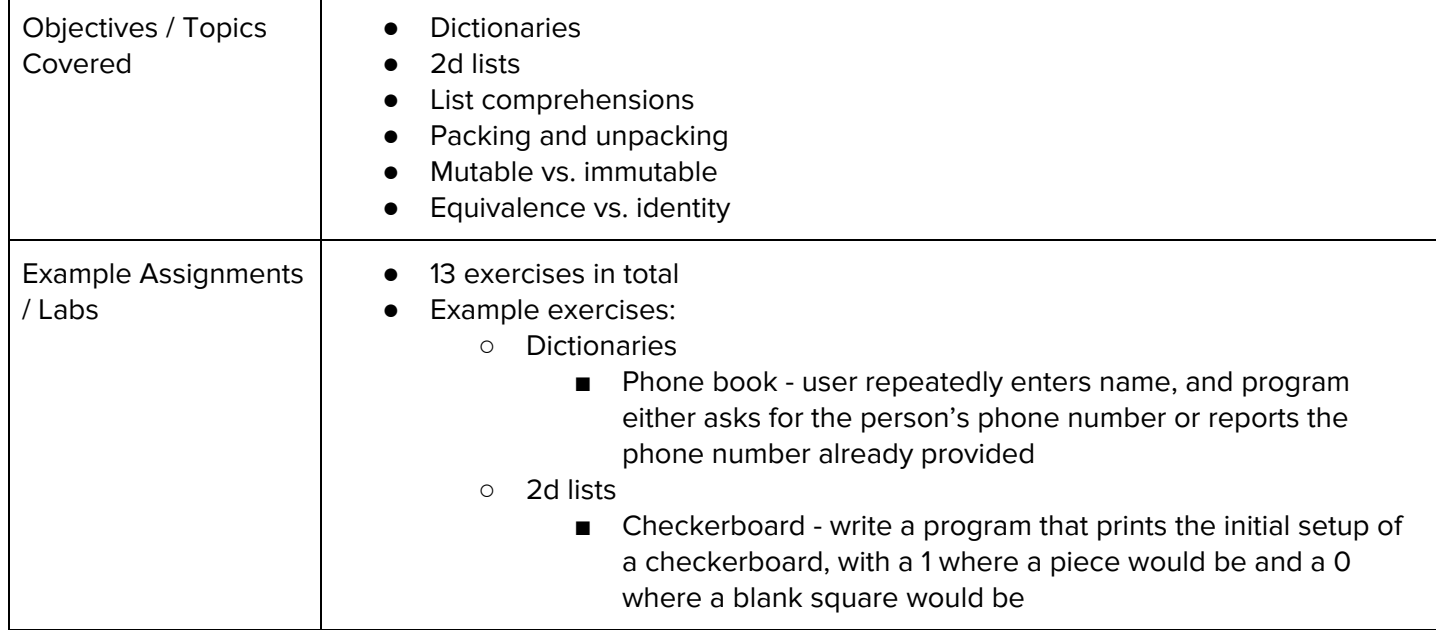

# **Unit 9: Project: Guess the Word (3 weeks/15 hours)**

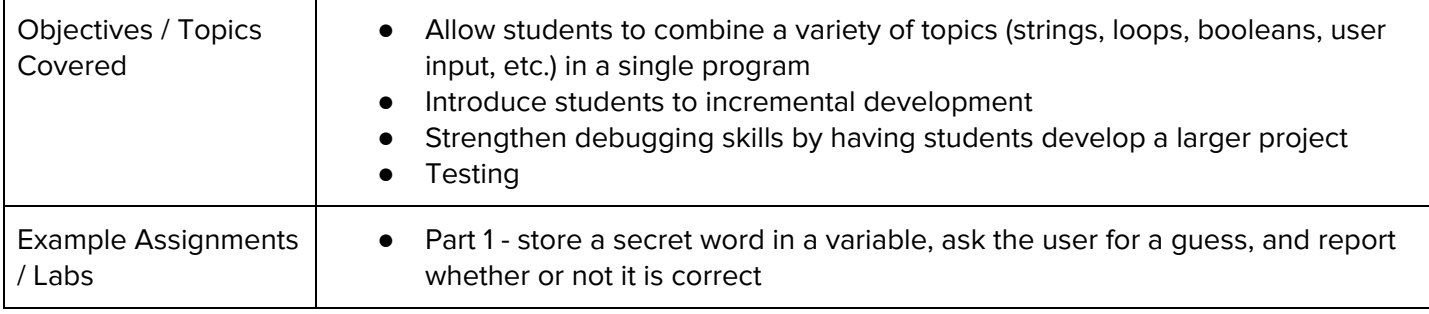

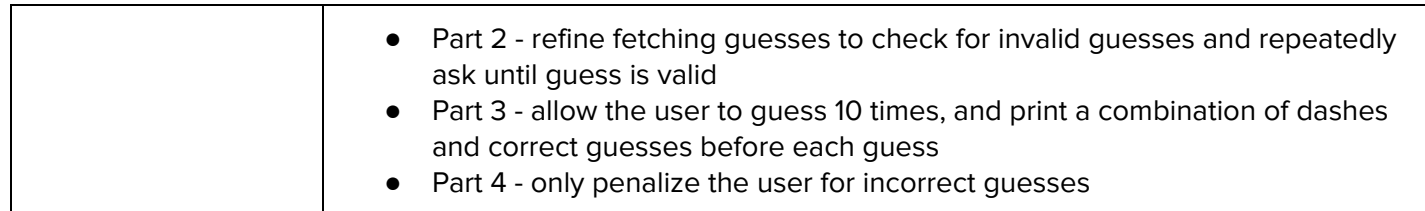

# **Unit 10: Final (.5 weeks/2-3 hours)**

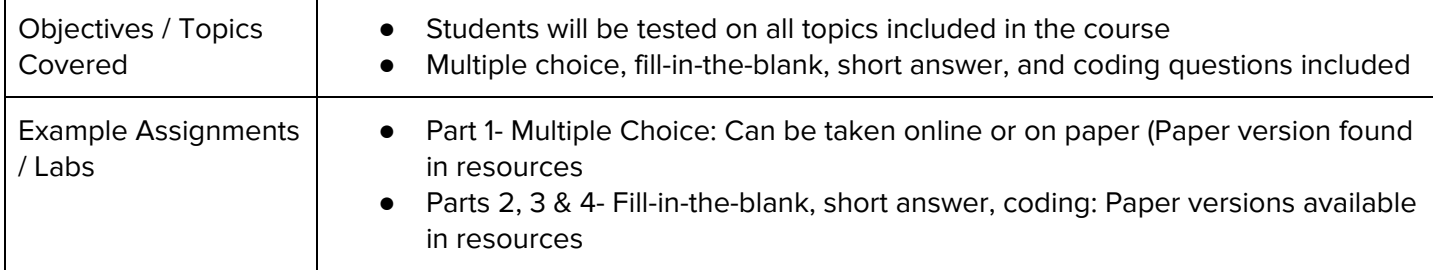

# **Intro to Computer Science in Python Supplemental Materials**

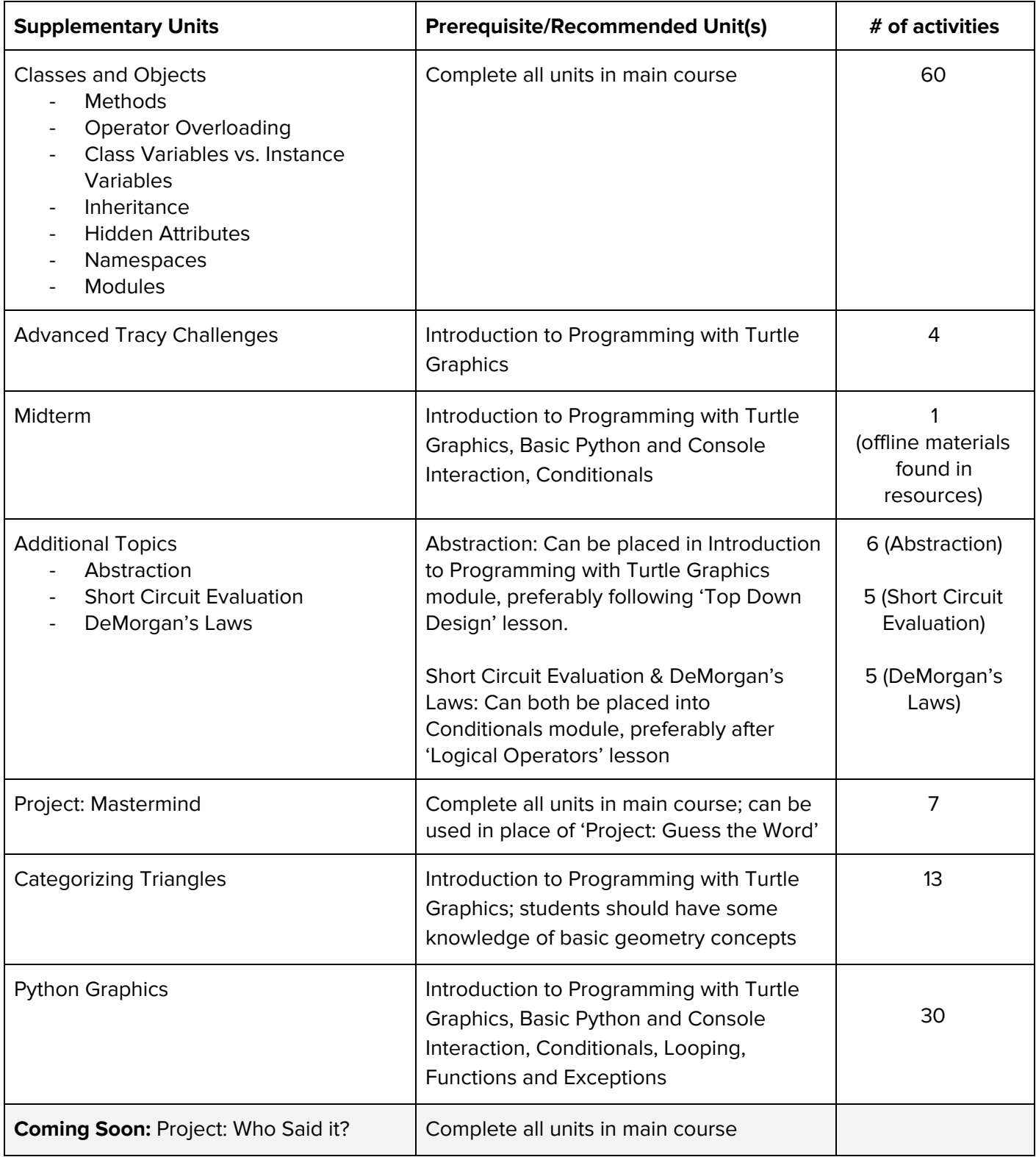